#### **CS 4731/543: Computer Graphics Lecture 4 (part I): Illumination and Shading**

Emmanuel Agu

#### **Illumination and Shading**

- **n** Problem: Model light/surface points interaction to determine final color and brightness
- **n** Apply the lighting model at a set of points across the entire surface

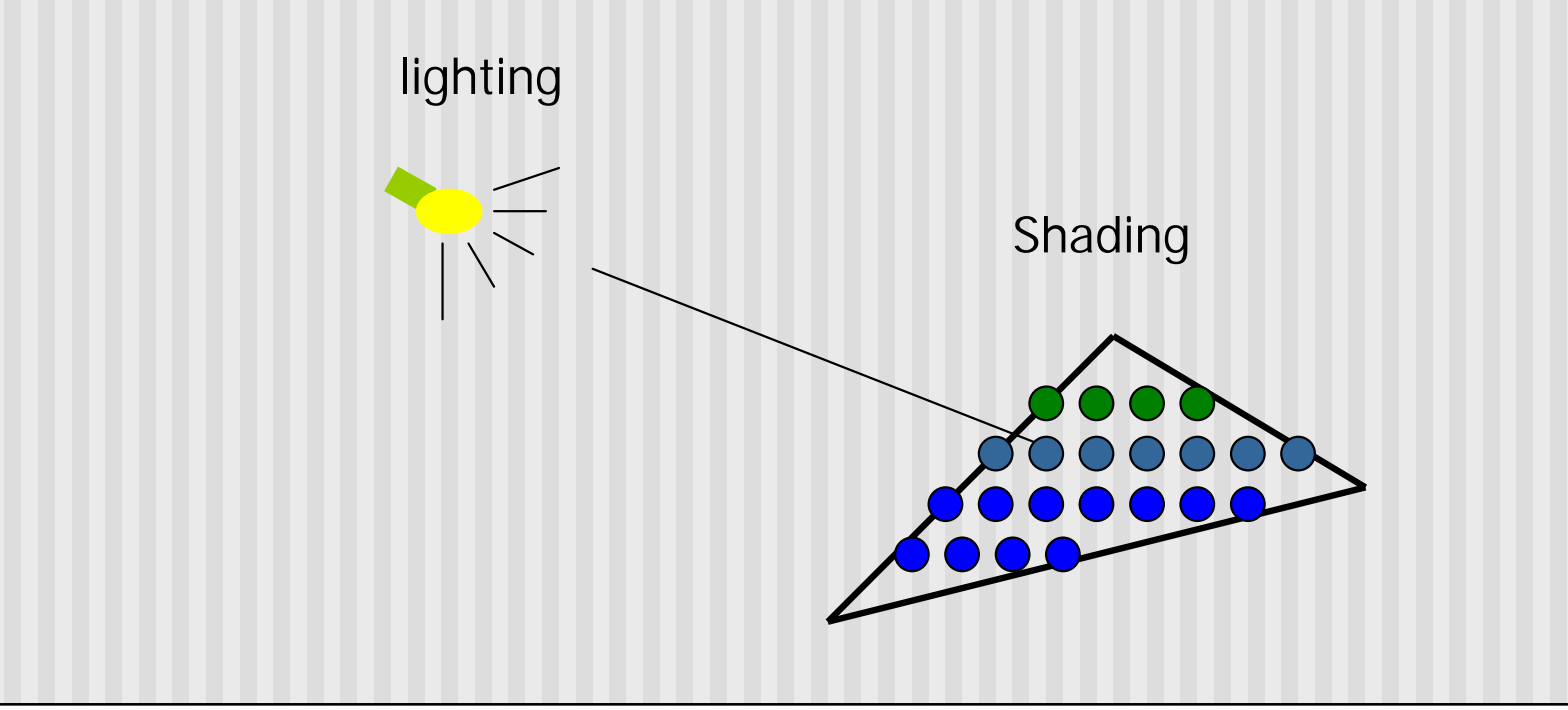

#### **Illumination Model**

- **n** The governing principles for computing the illumination
- **n** A illumination model usually considers:
	- **n** Light attributes (intensity, color, position, direction, shape)
	- **n** Object surface attributes (color, reflectivity, transparency, etc)
	- **n** Interaction among lights and objects

#### **Basic Light Sources**

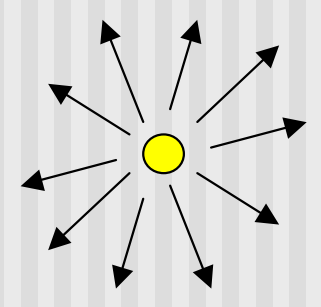

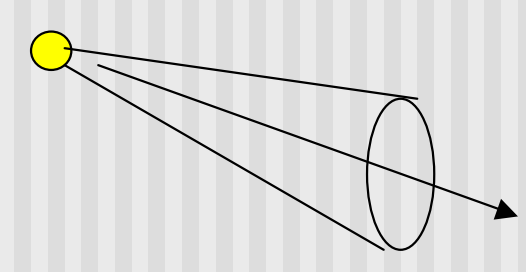

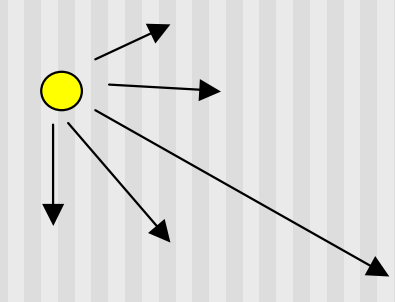

Point light Directional light

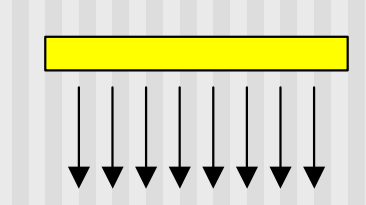

Light intensity can be independent or dependent of the distance between object and the light source

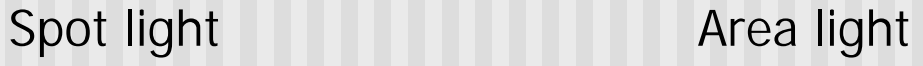

#### **Local Illumination**

- **n** Local illumination: only consider the light, the observer position, and the object material properties
- **n** OpenGL does this

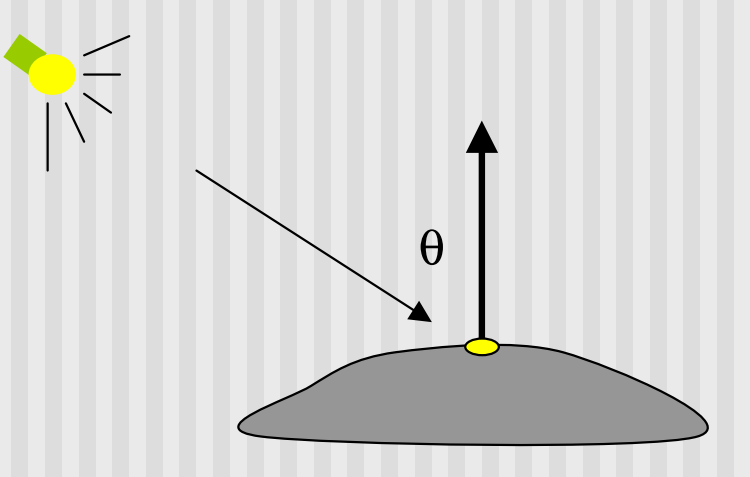

## **Global Illumination**

- **n** Global illumination: take into account the interaction of light from all the surfaces in the scene
- **Example: Ray tracing**

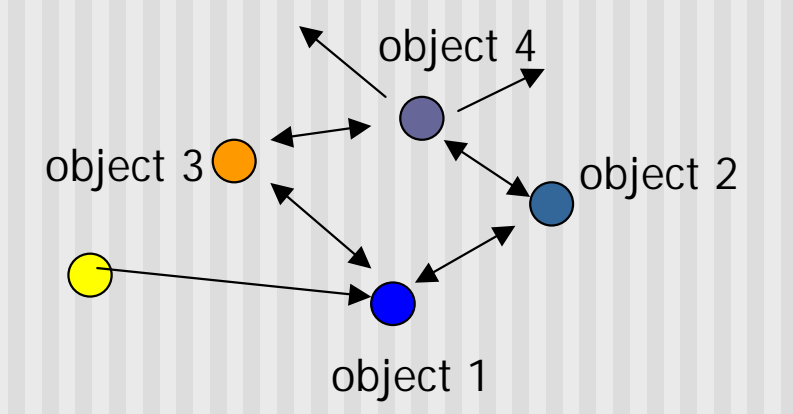

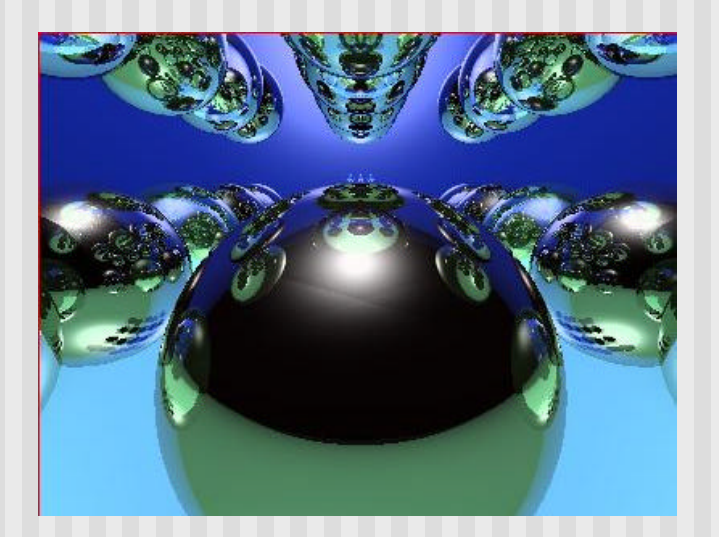

## **Simple Local Illumination**

- The model used by OpenGL
- Consider three types of light contribution to compute the final illumination of an object
	- **n** Ambient
	- **n** Diffuse
	- **n** Specular
- Final illumination of a point (vertex)  $=$ ambient + diffuse + specular
- **n** Materials reflect each component differently
	- Use different material reflection coefficients, Ka, Kd, Ks

#### **Ambient Light Contribution**

- **n** Ambient light = background light
- **n** Light that is scattered by the environment
- **Example 1 Finds Frequently assumed to be constant**
- Very simple approximation of global illumination
- No direction: independent of light position, object orientation, observer's position or orientation

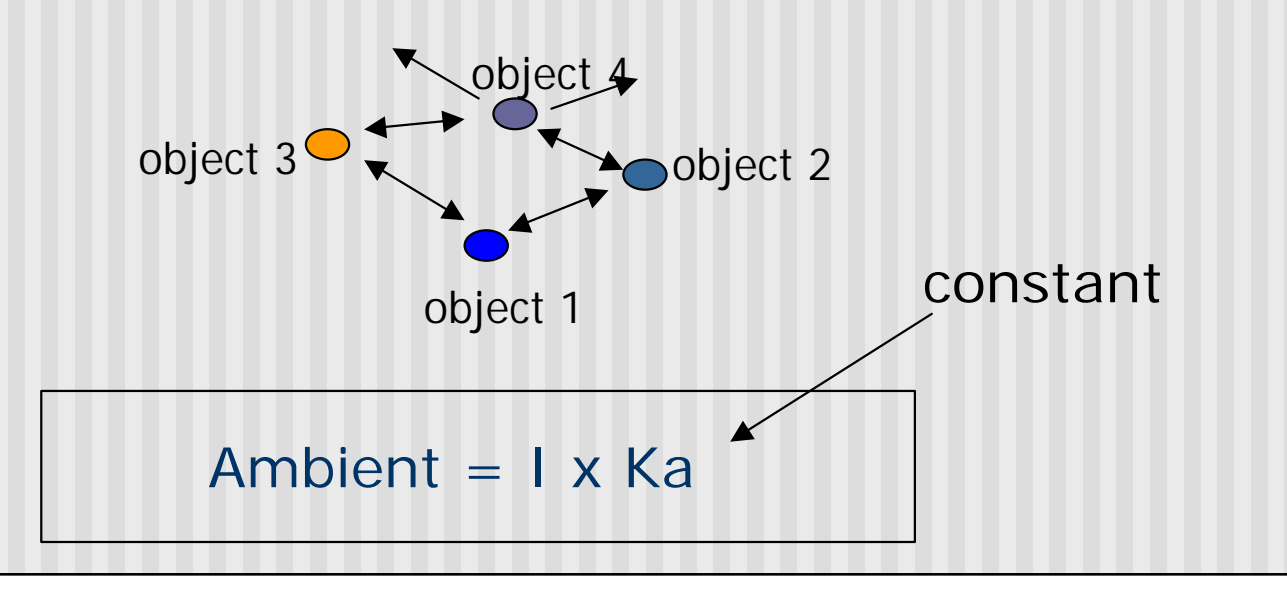

## **Ambient Light Example**

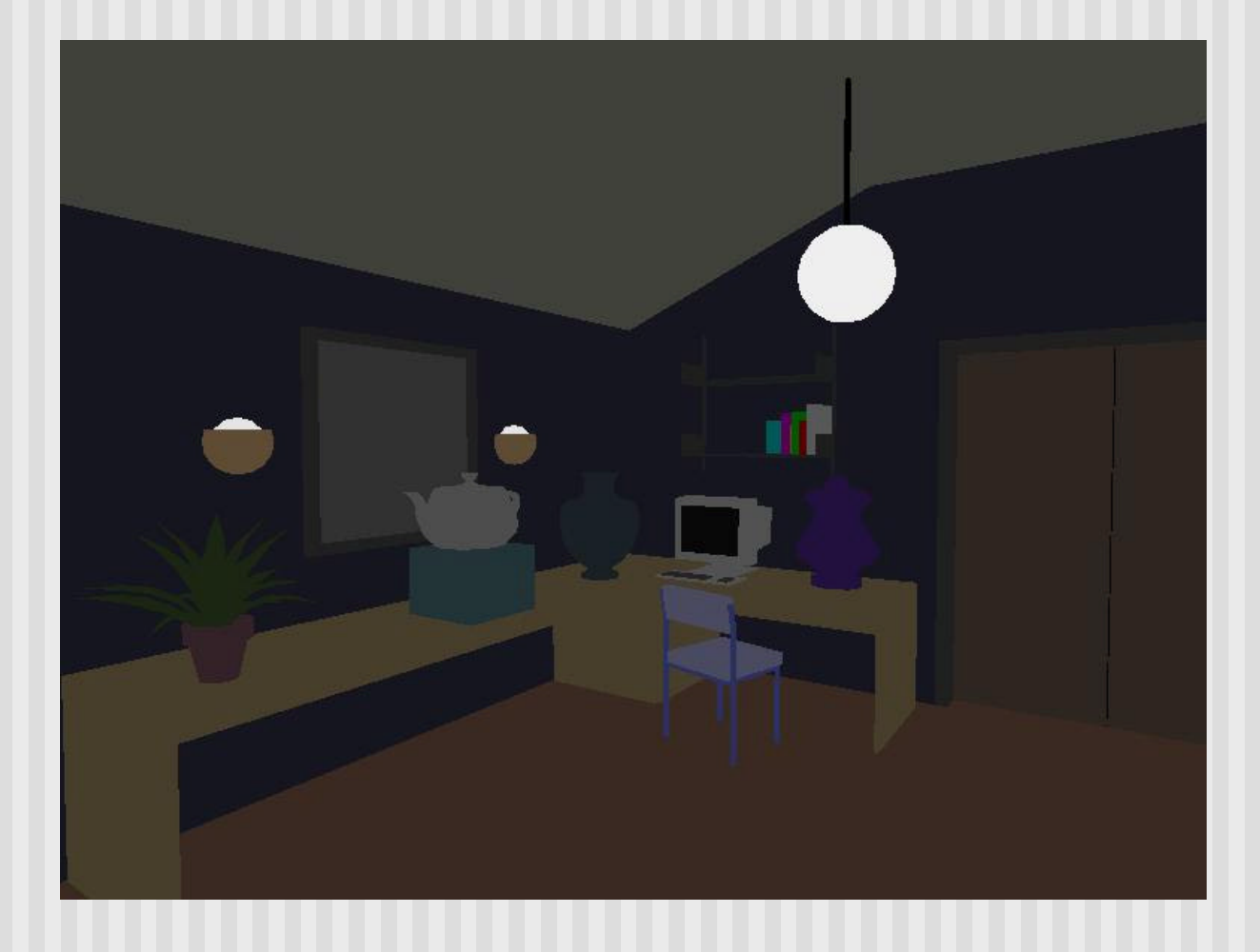

## **Diffuse Light Contribution**

**n** Diffuse light: The illumination that a surface receives from a light source and reflects equally in all direction

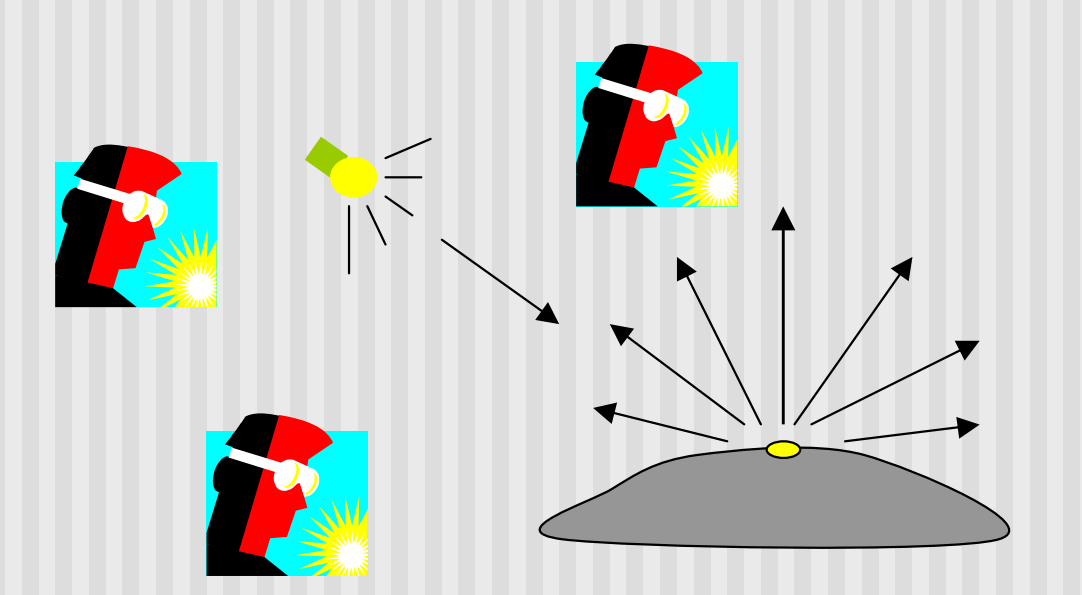

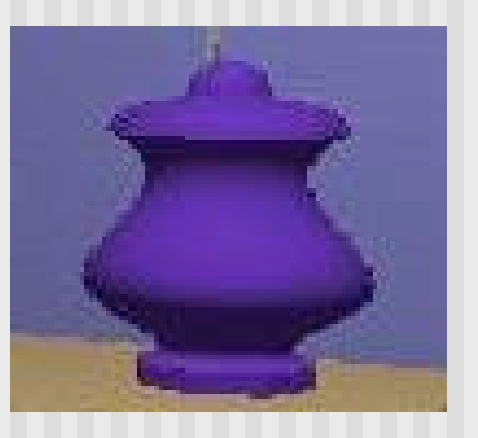

It does not matter where the eye is

## **Diffuse Lighting Example**

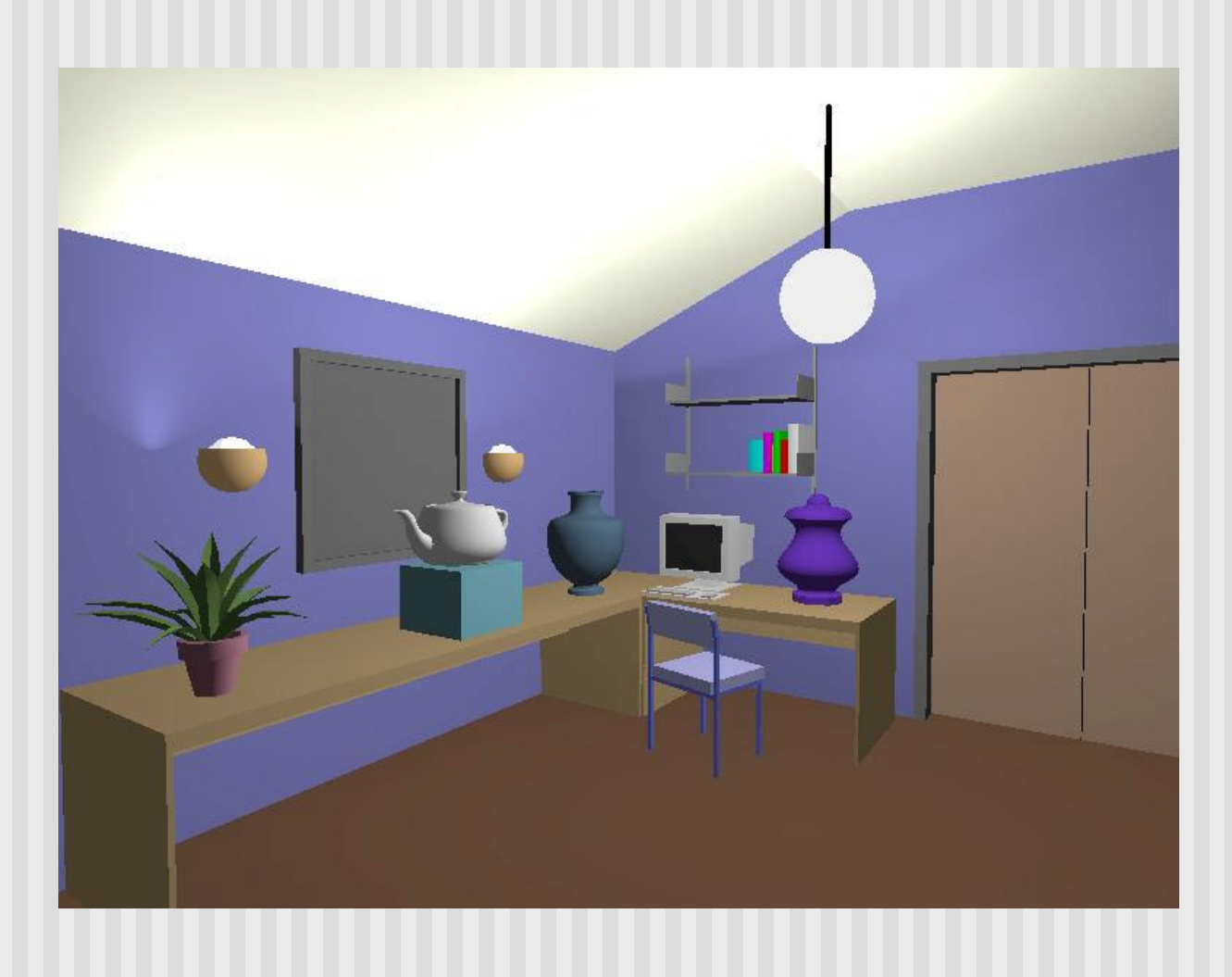

#### **Diffuse Light Calculation**

**n** Need to decide how much light the object point receive from the light source – based on Lambert's Law

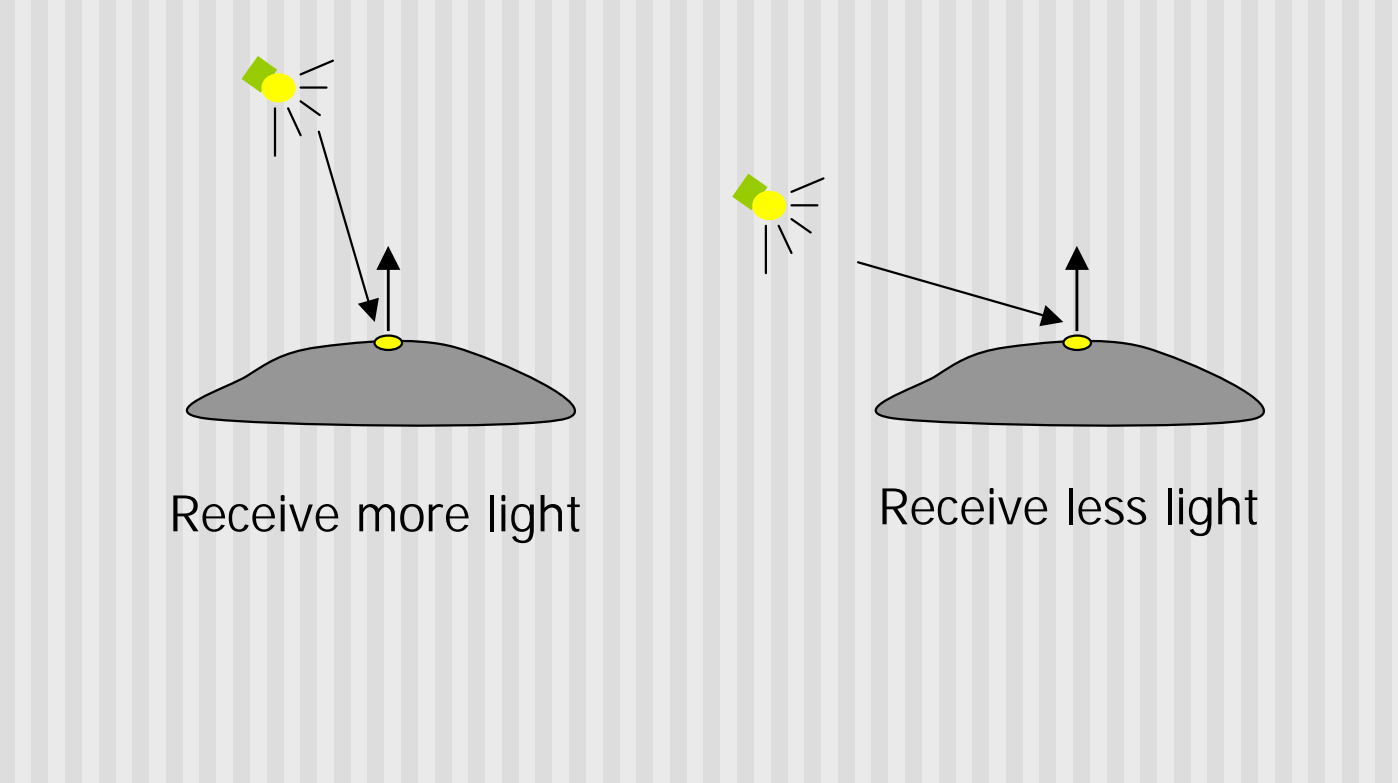

### **Diffuse Light Calculation**

**n** Lambert's law: the radiant energy D that a small surface patch receives from a light source is:

 $D = I \times cos(\theta)$ 

θ

- I: light intensity
- θ: angle between the light vector and the surface normal

light vector (vector from object to light)

N : surface normal

## **Specular light contribution**

- **n** The bright spot on the object
- The result of total reflection of the incident light in a concentrate region

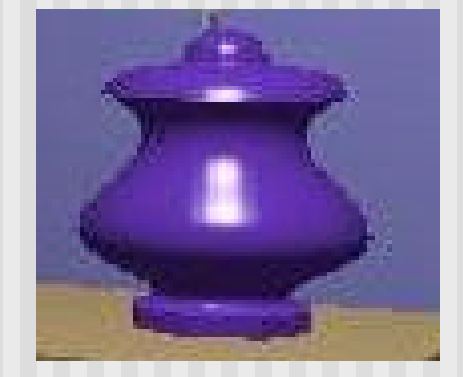

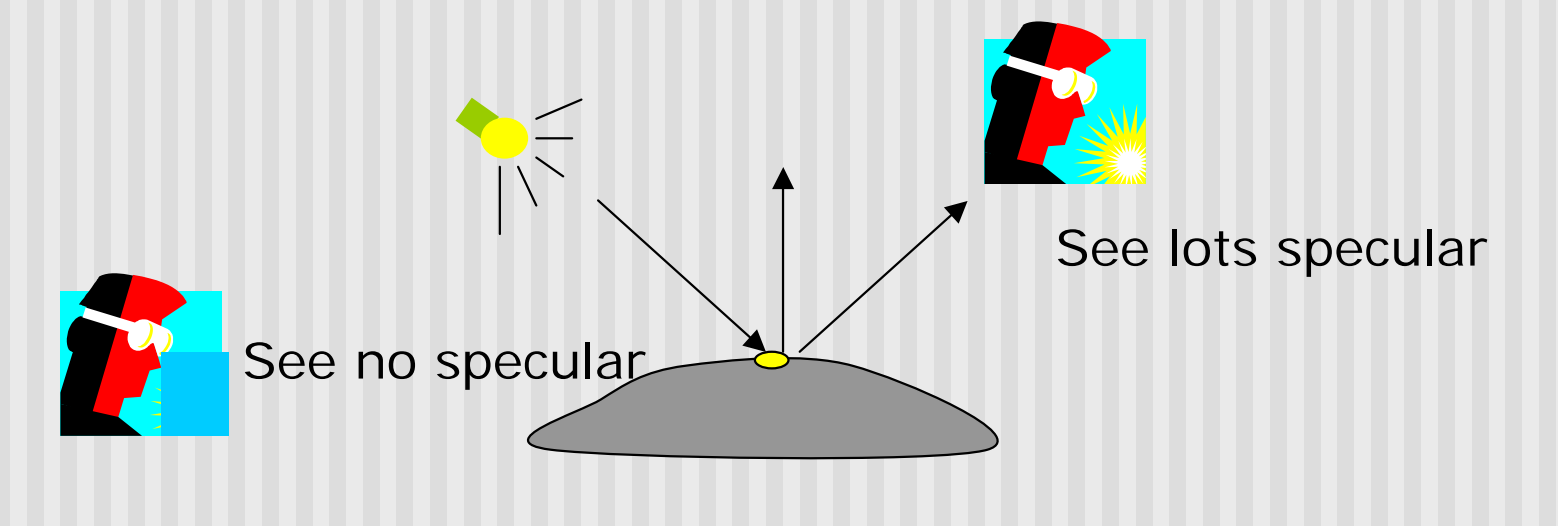

# **Specular light example**

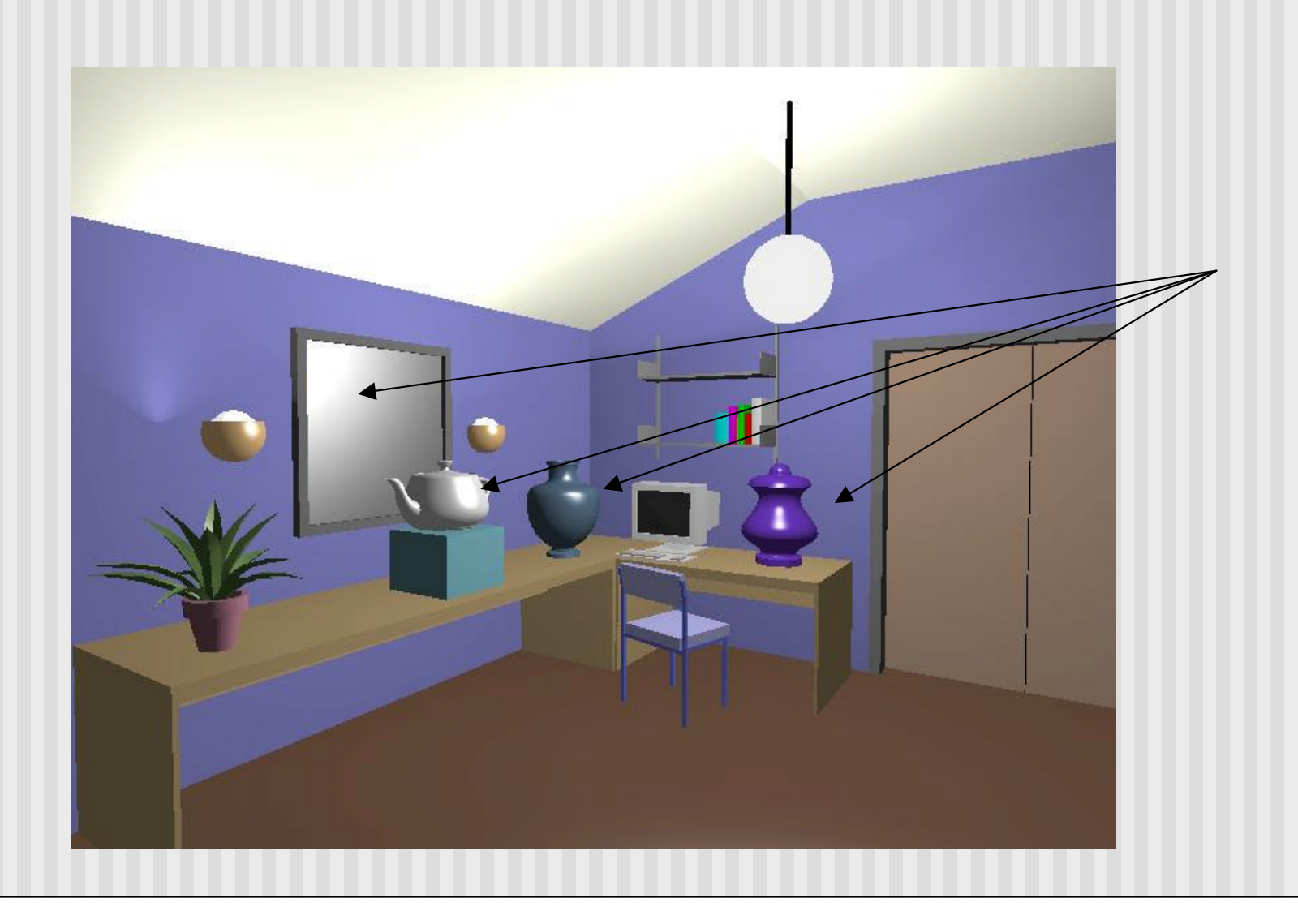

# **Specular light calculation**

**• How much reflection you can see depends on where you** are

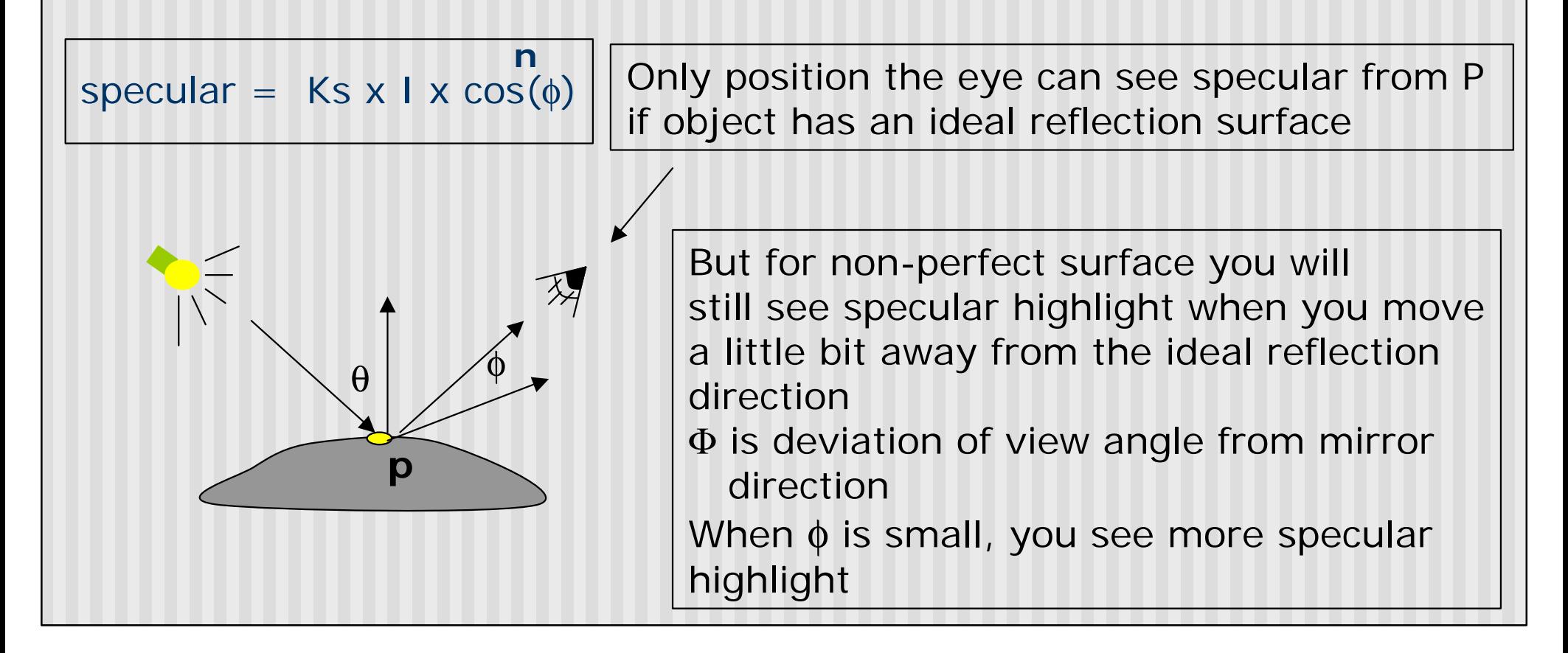

#### **Specular light calculation**

**n** Phong lighting model

specular =  $Ks x I x cos(\phi)$ **n**

**n** The effect of 'n' in the phong model

 $n = 10$ 

$$
n = 90
$$

 $n = 270$ 

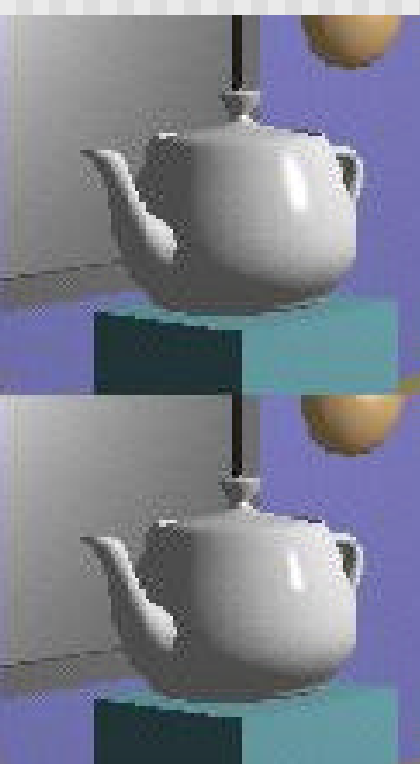

 $n = 30$ 

#### **Put it all together**

- **n** Illumination from a light: **Illum = ambient + diffuse + specular**  $=$  Ka x I + Kd x I x (cos  $\theta$ ) + Ks x I x cos $(\phi)$  $\blacksquare$  If there are N lights **Total illumination for a point**  $P = S$  **(Illum)** ■ Some more terms to be added (in OpenGL): **n**
	- **n** Self emission
	- n Global ambient
	- **EXEC** Light distance attenuation and spot light effect

## **Adding Color**

- Sometimes light or surfaces are colored
- Treat R,G and B components separately
- i.e. can specify different RGB values for either light or material
- **n** Illumination equation goes from:

```
Illum = ambient + diffuse + specular
             = Ka x I + Kd x I x (cos \theta) + Ks x I x cos(\phi)To:
Illum_r = Kar x Ir + Kdr x Ir x (cos \theta) + Ksr x Ir x cos(\phi)IIIum_g = Kag X Ig + Kdg X Ig X (cos <math>\theta</math>) + Ksg X Ig X cos<math>(\phi)</math>IIIum_b = Kab x Ib + Kdb x Ib x (cos <math>\theta</math>) + Ksb x Ib x cos<math>(\phi)</math>n
                                                                        n
                                                                           n
                                                                          n
```
## **Adding Color**

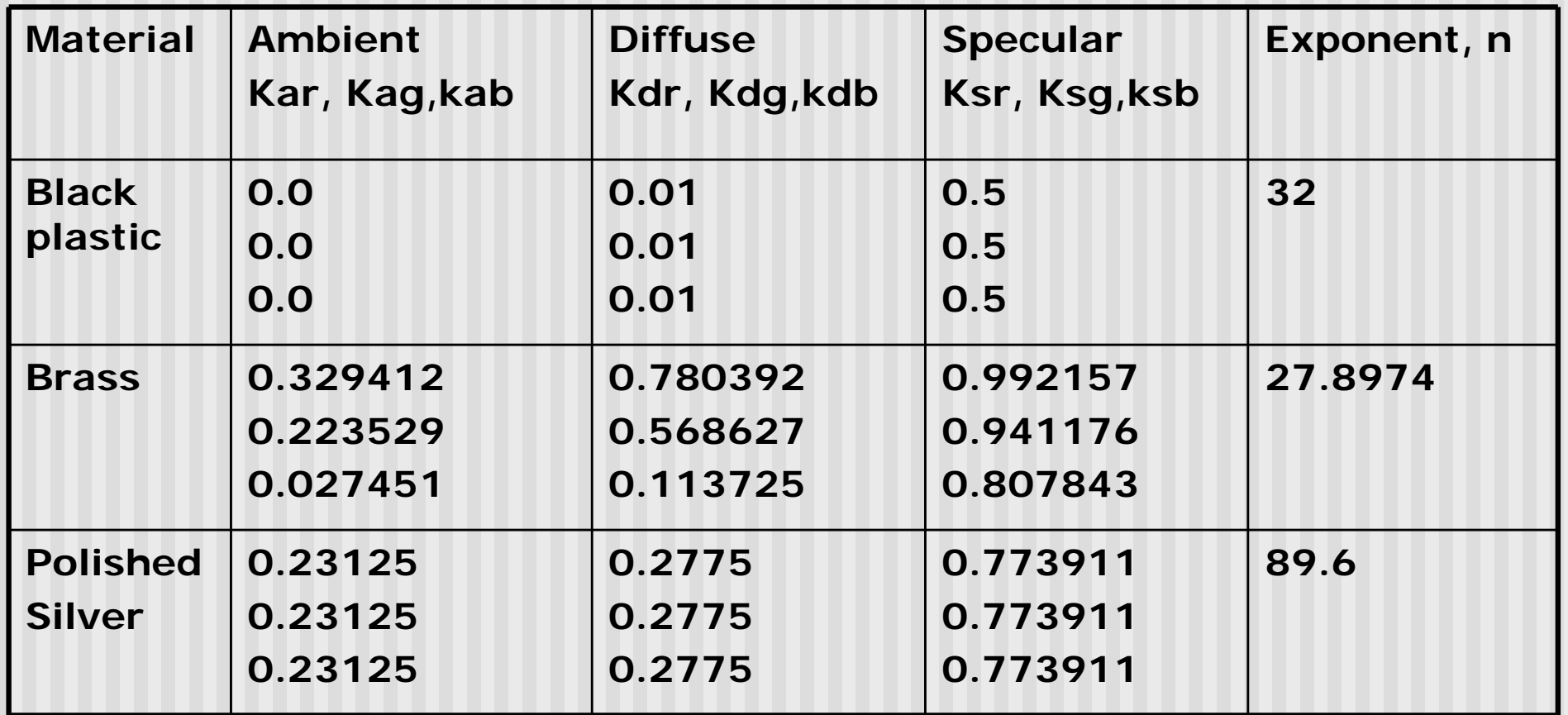

Figure 8.17, Hill, courtesy of McReynolds and Blythe

# **Lighting in OpenGL**

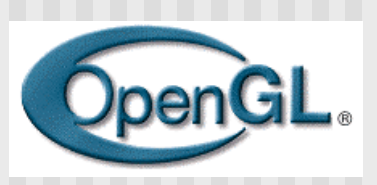

- **n** Adopt Phong lighting model
	- **n** specular + diffuse + ambient lights
	- Lighting is computed at vertices
		- Interpolate across surface (Gouraud/smooth shading)
- **n** Setting up OpenGL Lighting:
	- **E** Light Properties
	- **n** Enable/Disable lighting
	- **n** Surface material properties
	- **n** Provide correct surface normals
	- **E** Light model properties

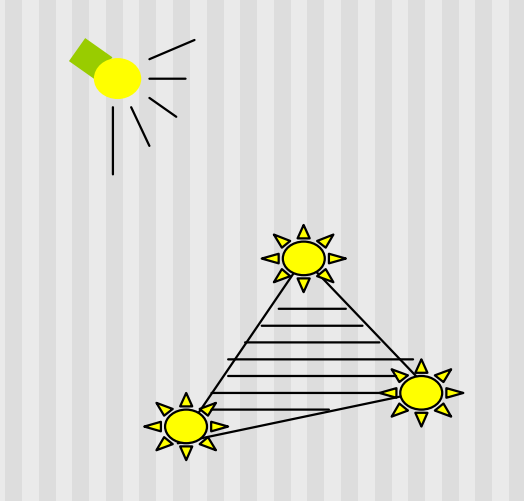

# **Light Properties**

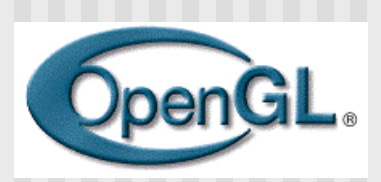

- **n** Properties:
	- Colors / Position and type / attenuation

**glLightfv(light, property, value)**

 $\widehat{1}$   $\widehat{2}$   $\widehat{3}$   $\widehat{3}$ 

(1) constant: specify which light you want to set the property E.g: GL\_LIGHT0, GL\_LIGHT1, GL\_LIGHT2 … you can create multiple lights (OpenGL allows at least 8 lights) (2) constant: specify which light property you want to set the value E.g: GL\_AMBIENT, GL\_DIFFUSE, GL\_SPECULAR, GL\_POSITION (check the red book for more) (3) The value you want to set to the property

#### **Property Example**

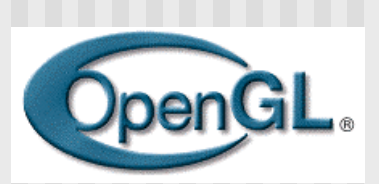

#### Define colors and position a light

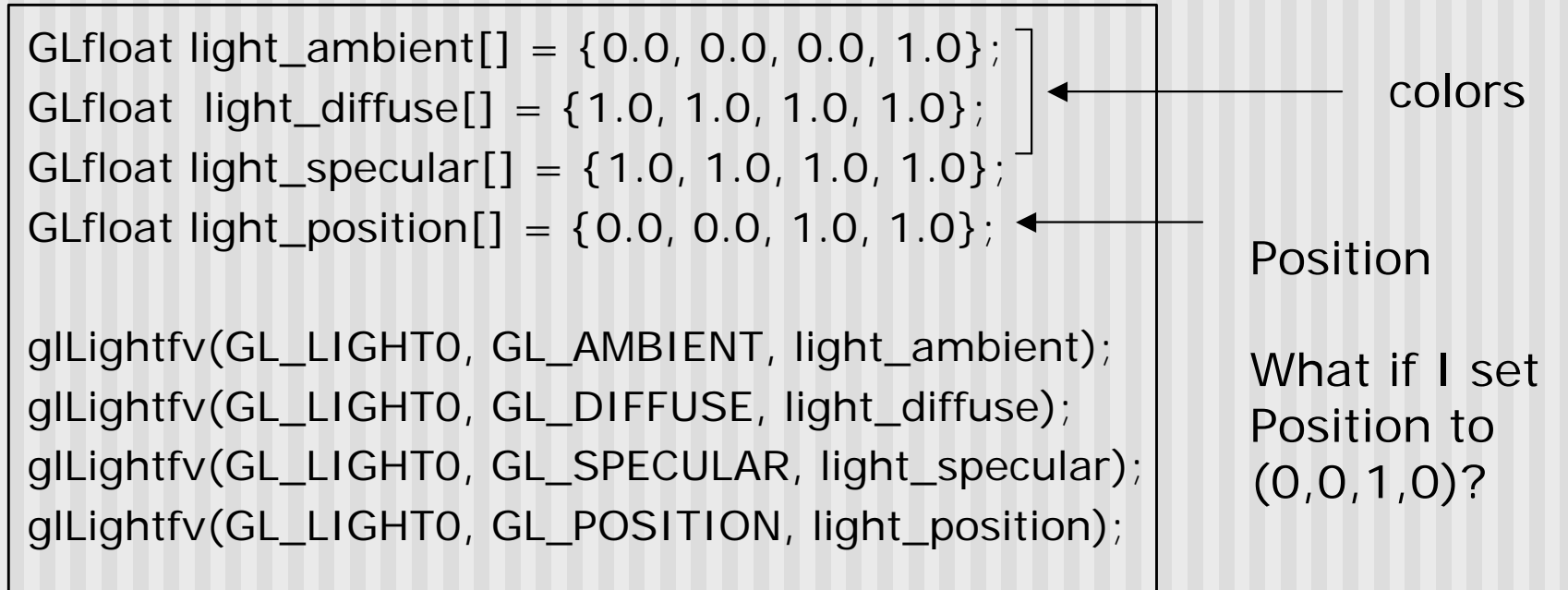

# **Types of lights**

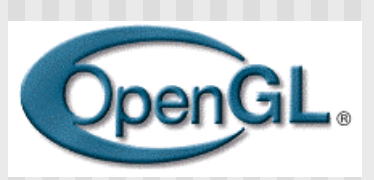

- **n** OpenGL supports two types of lights
	- **n** Local light (point light)
	- **n** Infinite light (directional light)
- Determined by the light positions you provide
	- $\blacksquare$  w = 0: infinite light source
	- $\blacksquare$  w != 0: point light position =  $(x/w, y/w, z/w)$

GLfloat light\_position[] =  $\{x,y,z,w\}$ ;

glLightfv(GL\_LIGHT0, GL\_POSITION, light\_position);

# **Turning on the lights**

- **n** Turn on the power (for all the lights)
	- **n** glEnable(GL\_LIGHTING);
	- **n** glDisable(GL\_LIGHTING);
- **n** Flip each light's switch
	- glEnable(GL\_LIGHT*n*) (n = 0,1,2,...)

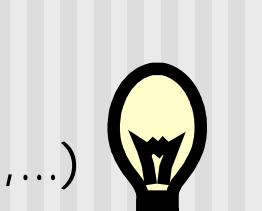

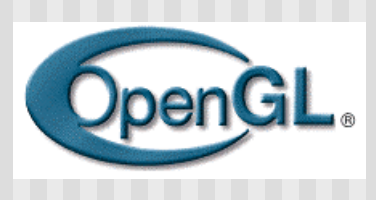

# **Controlling light position**

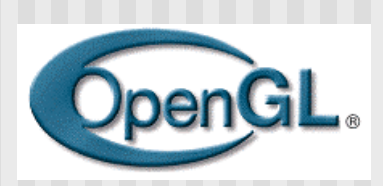

- **n** Modelview matrix affects a light's position
- Two options:
- **n** Option a:
	- **n** Treat light like vertex
	- n Do pushMatrix, translate, rotate, .. **glLightfv position**, popmatrix
	- **n** Then call gluLookat
	- **E** Light moves independently of camera
- **n** Option b:
	- **n** Load identity matrix in modelview matrix
	- Call glLightfv then call gluLookat
	- **E** Light appears at the eye (like a miner's lamp)

#### **Material Properties**

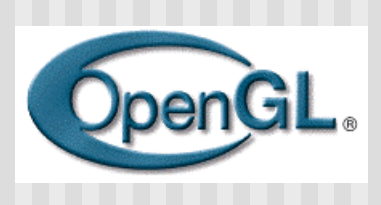

- The color and surface properties of a material (dull, shiny, etc)
- How much the surface reflects the incident lights (ambient/diffuse/specular reflection coefficients) glMaterialfv(face, property, value)

**Face:** material property for which face (e.g. GL\_FRONT, GL\_BACK, GL\_FRONT\_AND\_BACK) **Property:** what material property you want to set (e.g. GL\_AMBIENT, GL\_DIFFUSE,GL\_SPECULAR, GL\_SHININESS, GL\_EMISSION, etc) **Value:** the value you can to assign to the property

#### **Material Example**

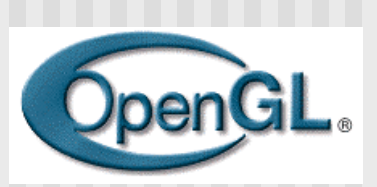

■ Define ambient/diffuse/specular reflection and shininess

GLfloat mat\_amb\_diff $[$ ] = {1.0, 0.5, 0.8, 1.0}; GLfloat mat\_specular $[$ ] = {1.0, 1.0, 1.0, 1.0}; GLfloat shininess $[] = \{5.0\}$ ;  $\longleftarrow$  (range: dull 0 – very shiny 128) refl. coeff.

glMaterialfv(GL\_FRONT\_AND\_BACK, GL\_AMBIENT\_AND\_DIFFUSE, mat amb diff); glMaterialfv(GL\_FRONT, GL\_SPECULAR, mat\_specular); glMaterialfv(GL\_FRONT, GL\_SHININESS, shininess);

#### **Surface Normals**

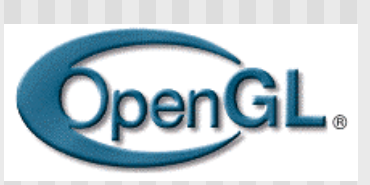

- Correct normals are essential for correct lighting
- Associate a normal to each vertex

glBegin(…) **glNormal3f(x,y,z)** glVertex3f(x,y,z)

> … glEnd()

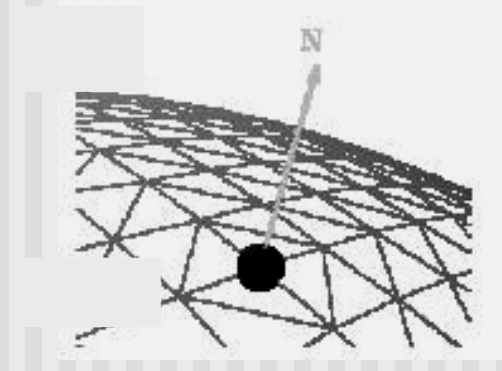

- The normals you provide need to have a unit length
	- **n** You can use glEnable(GL\_NORMALIZE) to have OpenGL normalize all the normals

#### **What about SDL?**

#### **Assignment:** read how to do following in SDL

- **n** control light sources
- **n** Specify material properties
- **n** Ambient, diffuse specular, etc
- Ref: section 5.6.4, appendix 5

#### **References**

**Hill, chapter 8**